## **KNX IP-Router**

# GIRA

### Номер для заказа: 1030 00

## Системная информация

Данное устройство является компонентом системы Instabus KNX/EIB, соответствуя всем нормам EIBA. Предполагается, что персонал, работающий с оборудованием Instabus KNX/ **EIB**, имеет для этого соответствующие знания и навыки

Функциональность устройства определяется апликационной программой. Детальную информацию о том, какую апликационную программу можно загрузить в устройство, и какие функции устройство при этом способно выполнять, следует читать в инструкции по настройке.

Настройка и ввод в эксплуатацию устройства осуществляются при помощи программного обеспечения, сертифицированного ЕІВА. Апликационную программу Вы всегда можете

## Описание

- Инсталляция в распределительные щиты
- Соединение линий KNX/EIB посредством сети (LAN) на основе IP-протокола ("Internet Protokoll")
- Применение в качестве линейного/зонального соединителя (таблицы фильтрации)
- Соединение устройств KNX/EIB с компьютером или другими устройствами по обработке данных при помощи IP-сети (использование в качестве интерфейса данных)
- Электропитание при помощи внешнего источника пост./перем. 24 В

## Светодиод состояния (Рисунок 1)

- (1) RUN (зеленый) Готов к работе
- (2) LINE (желтый) Прием данных на линию **KNX/EIB**
- (3) LK (зеленый) Сигнал Ethernet Link (светится при активном соединении с компьютерной сетью) (4) RX (желтый) Сигнал Ethernet Receive (светится/мерцает при приеме правильной IP-телеграммы)
- (5) TX (желтый) Сигнал Ethernet Transmit

найти в Интернете по адресу www.gira.de.

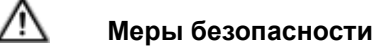

Внимание! Установка и монтаж электрических устройств могут производиться исключительно квалифицированным персоналом.

При этом необходимо соблюдать действующие правила безопасности.

При несоблюдении указаний по установке могут произойти повреждения устройства, возгорание или иные опасные ситуации.

- Передача на компьютер сообщения о выходе из строя KNX/EIB
- Гальваническая развязка между KNX/EIB и IP

Учитывая характер использования  $\lceil \mathbf{i} \rceil$ устройства, требования к доступу, степень защиты и объемы обрабатываемых данных, может иметь смысл устанавливать разные настройки для отдельных служб, использующих IP-сеть.

> (светится/мерцает при трансляции в компьютерную сеть)

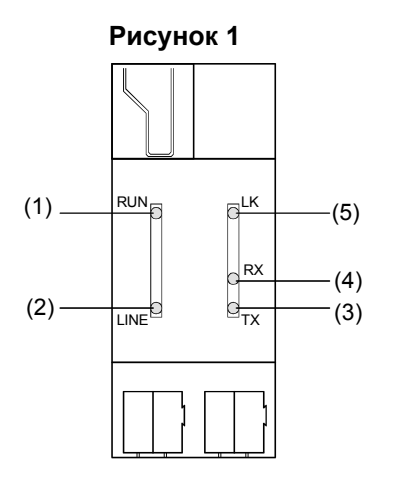

### **Монтаж и электрическое подключение**

Монтаж осуществляется во внутренних, сухих помещениях, в распределительных электрощитах на монтажную рейку.

Следует обращать внимание на температуру окружающей среды, при необходимости обеспечить охлаждение устройства.

## **ОПАСНОСТЬ!**

⁄N

**Существует опасность поражения электрическим током при касании токоведущих частей.**

**Поражение электрическим током может приводить к смертельным случаям. Перед монтажом устройство необходимо обесточить, изолировать активные части другого оборудования в ближайшем окружении.**

- Установить устройство на монтажную рейку в соответствии с DIN EN 60715. Монтажное положение показано на Рисунке 2.
- Подключить внешнее электропитание (24 В пост./перем.) к коммутационным клеммам (7). Рекомендация:используйте бело-желтые коммутационные клеммы.
- Линию KNX/EIB подключить к черно-красной шинной клемме (8).
- Подключить разъем компьютерной сети (RJ45) к гнезду RJ (6).

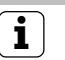

## **i Рисунок 3. Пример подключения**

GIRA

Рекомендуемые источники электропитания: источник питания KNX/EIB (выход без дроселя 30 В пост. тока) или источник питания Gira 24 В ~, номер для заказа 1024 00.

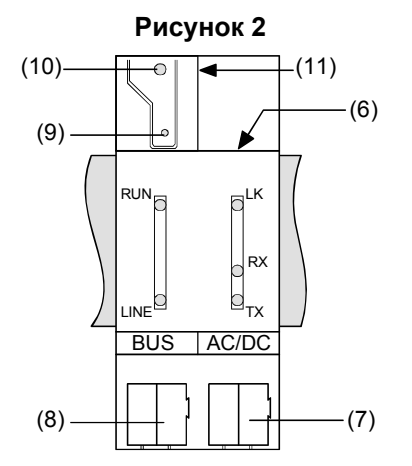

## **GIRA**

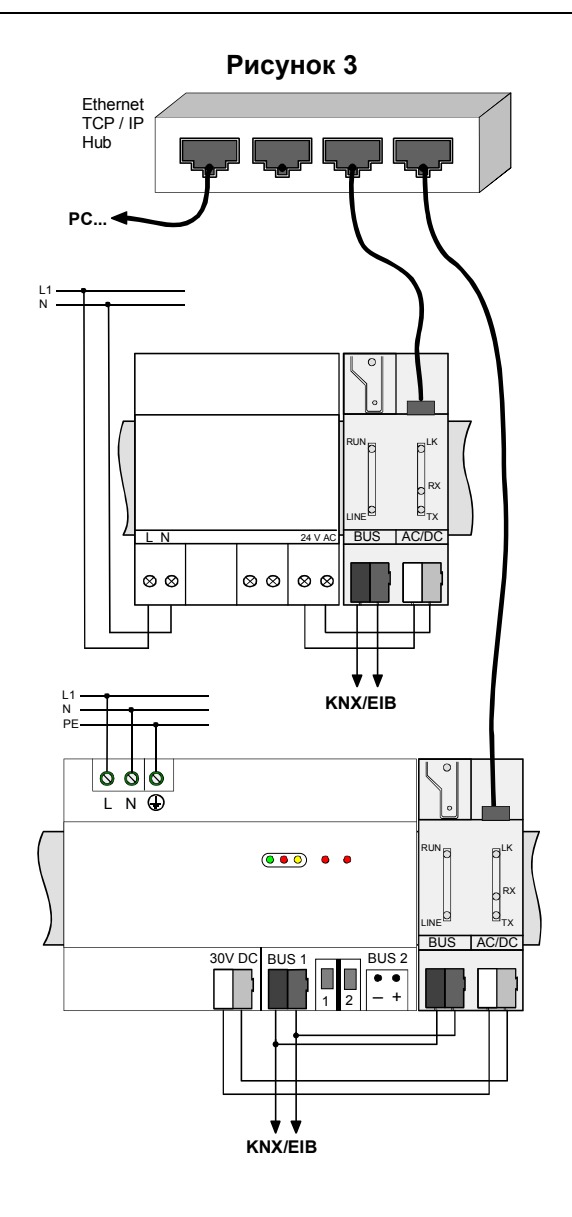

### **Ввод в эксплуатацию физический адрес и ПО**

#### Применение

в качестве линейного соединителя: физический адрес x.y.0.

#### Применение

в качестве зонального соединителя: физический адрес x.0.0.

#### Применение

в качестве интерфейса данных: физический адрес x.y.z.

При задействовании устройства в качестве линейного/зонального соединителя в том же самом сегменте еще один линейный/зональный соединитель использовать не допускается.

Для ввода в эксплуатацию необходимо ПО ETS2, версия 1.2 и выше.

- Нажать на кнопку программирования (9). Светодиод программирования (10) загорится.
- Как только програмирование физического адреса завершится светодиод программирования (10) гаснет.
- Написать на устройстве физический адрес (11).
- Загрузить апликационную программу, таблицы фильтрации, параметры и пр.

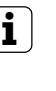

**i** IP-адрес (например, 255.173.27.39)<br>Загружается в устройство в качестве параметра при помощи апликационной программы, либо передается при помощи службы DHCP.

## **Технические характеристики**

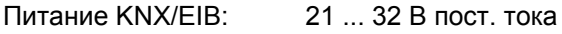

Потребляемый ток KNX/EIB: до 10 мА

Подключение KNX/EIB: Коммутационная клемма шины

Дополнительное питание: 12...30 В SELV пост./ перем. тока

Потребляемая мощность дополнительное питание: до 800 мВт (25 мА при 24 В пост. тока )

Подключение дополнительного питания:коммутационные клеммы

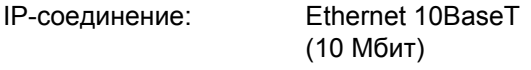

Подключение IP: гнездо RJ45

Поддерживаемые протоколы: ARP, ICMP, IGMP, UDP/IP, DHCP, KNXnet/IP (Core, Routing, Tunneling, Device Management)

Диапазон рабочих температур: от -5 °C до +45 °C

Температура хранения: от -25 °C до +70 °C

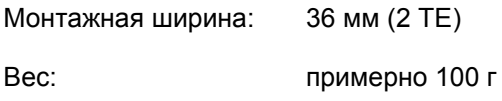

#### **Принадлежности**

Источник питания Gira 24 В перем., номер для заказа 1024 00

#### **GIRA Инфо KNX IP-Router Инструкция по обслуживанию**

## GIRA

#### **Гарантийные обязательства**

Мы выполняем гарантийные обязательства в рамках, определённых законодательством.

#### **В случае обнаружения неисправности, пожалуйста, вышлите нам само устройство с описанием неисправности на адрес одного из наших представителей**:

#### **Представитель в Российской Федерации**

ООО «ГИЛЭНД» Остаповский проезд, дом 22/1 Россия, 109316, Москва

Тел: +7 (4) 95 232-05-90 Факс: +7 (4) 95 232-05-90 www.gira.ru info@gira.ru

#### **Представитель на Украине**

ЧМП "Сириус-93 " Военный проезд, 1 Украина, 01103, Киев

Тел: + 380 44 496 - 04 - 08 Факс: + 380 44 496 - 04 - 07 www.sirius93.com.ua nii@sirius93.com.ua

#### **Представитель в Казахстане**

NAVEQ System Ltd Ул. Гоголя, дом 111 а, офис 403 Республика Казахстан 050004, Алматы

Тел: +7 (0) 3272 79-18-58 Факс: +7 (0) 3272 78-03-05 www.naveq.kz info@naveq.kz

Gira Giersiepen GmbH & Co. KG Elektro-Installations-Systeme

Dahlienstraße 12 42477 Radevormwald

Deutschland

Tel + 49 (0) 2195 - 602 - 0 Fax + 49 (0) 2195 - 602 - 119

www.gira.de